## 2016 11 18

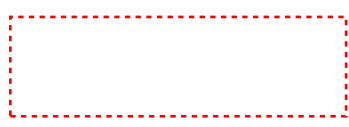

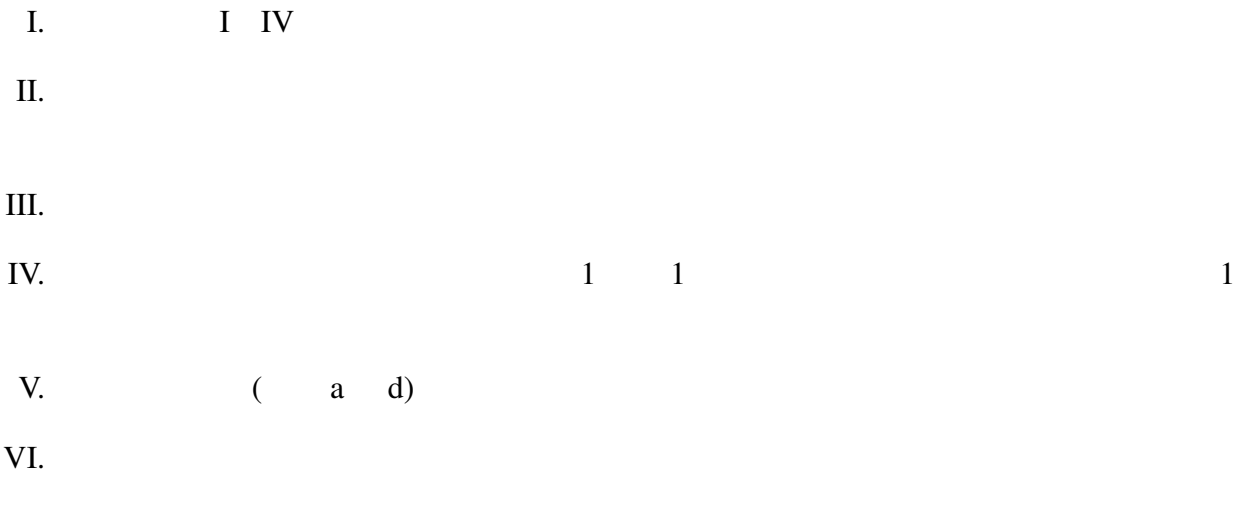

#include <stdio.h>

I.  $3$ 

8.100000

 $\overline{2}$ 

 $2.7$ 

 int main(void) { double x; printf("実数を入力して下さい:␣"); scanf(" (i) ", (ii) ); printf("それを␣3␣倍した値は␣ (iii) です。\n", (iv) ); printf("それを切り捨てた値は␣ (v) です。\n", (vi) ); return 0; }

II.  $\blacksquare$ 

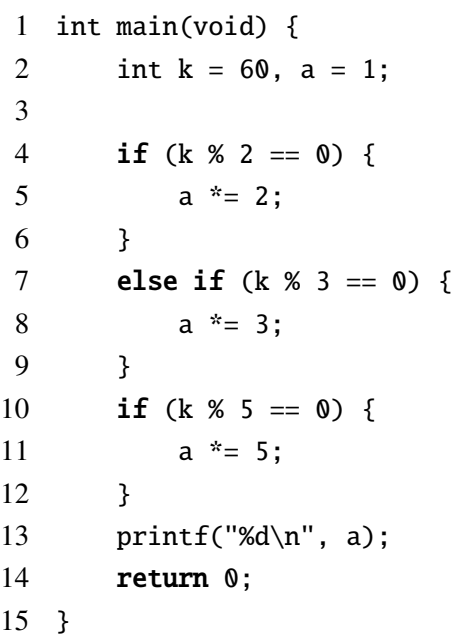

 int main(void) { int n; 4 for  $($   $)$  { printf("%d␣", n); } 8 printf(" $\langle n'' \rangle$ ; return 0; } IV.  $(1,j)$  $\Box$  int main(void) { int i, j, n = 3; **for** (i = n; i > 0; i--) { 4 **for** ( $j = 1$ ;  $j \le i$ ;  $j++)$  { printf("(%d,%d)␣", i, j); } 7  $print(f("n");$  } return 0; }

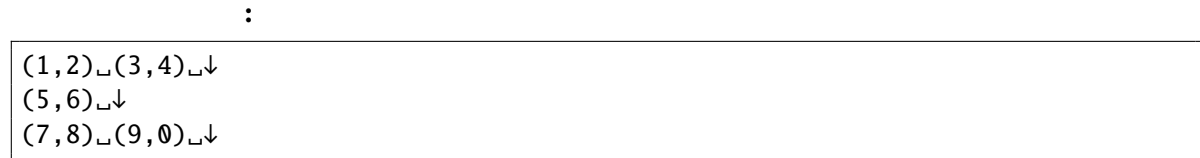

## 2016 11 18

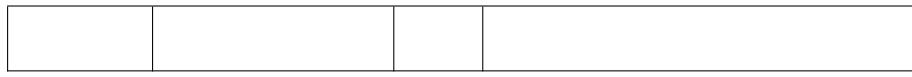

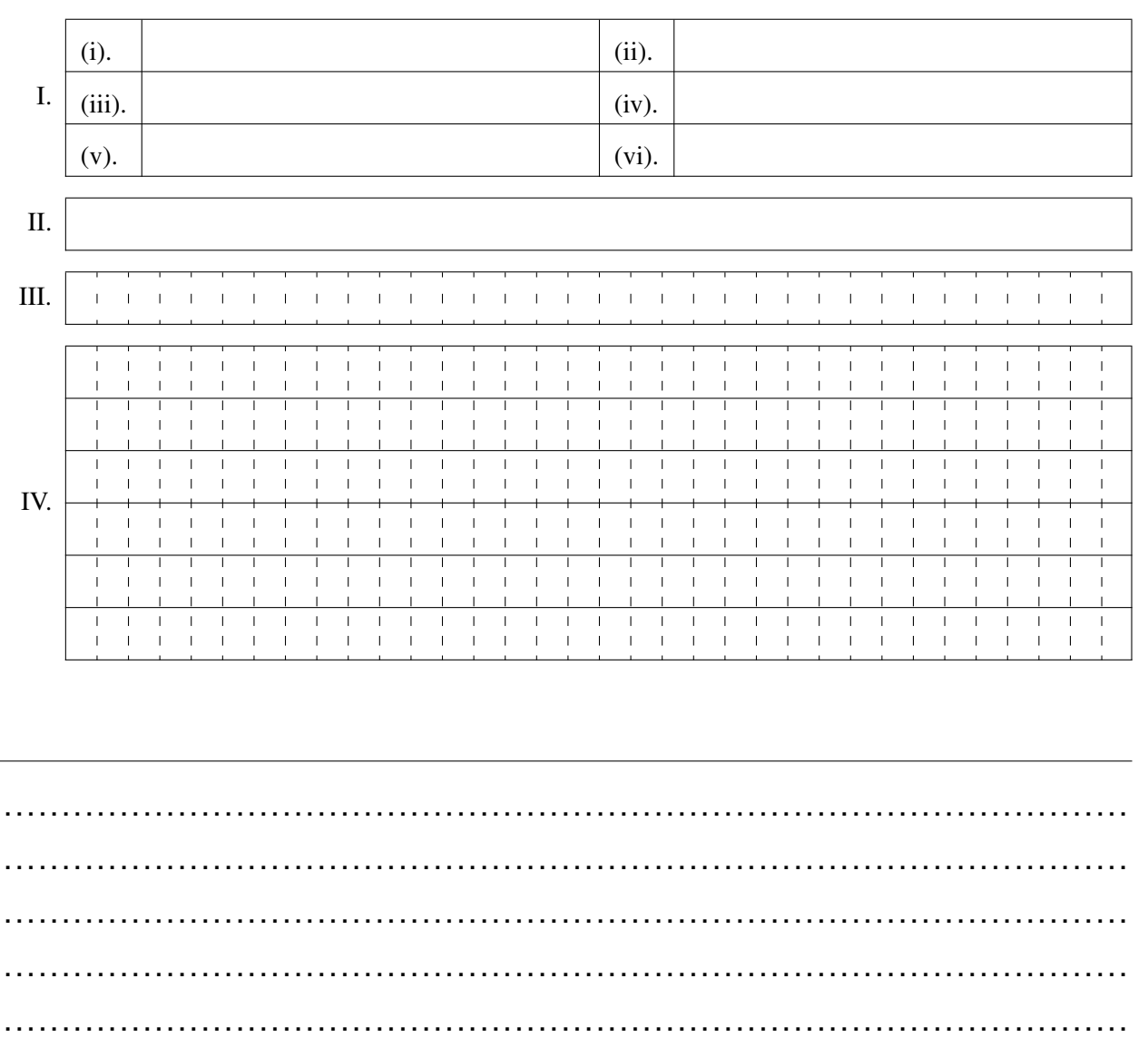

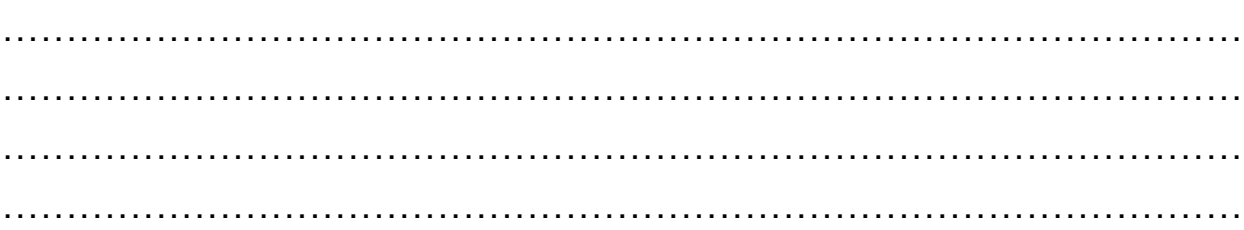